# Kategorie:Kanzleiverwaltung: Unterschied zwischen den Versionen

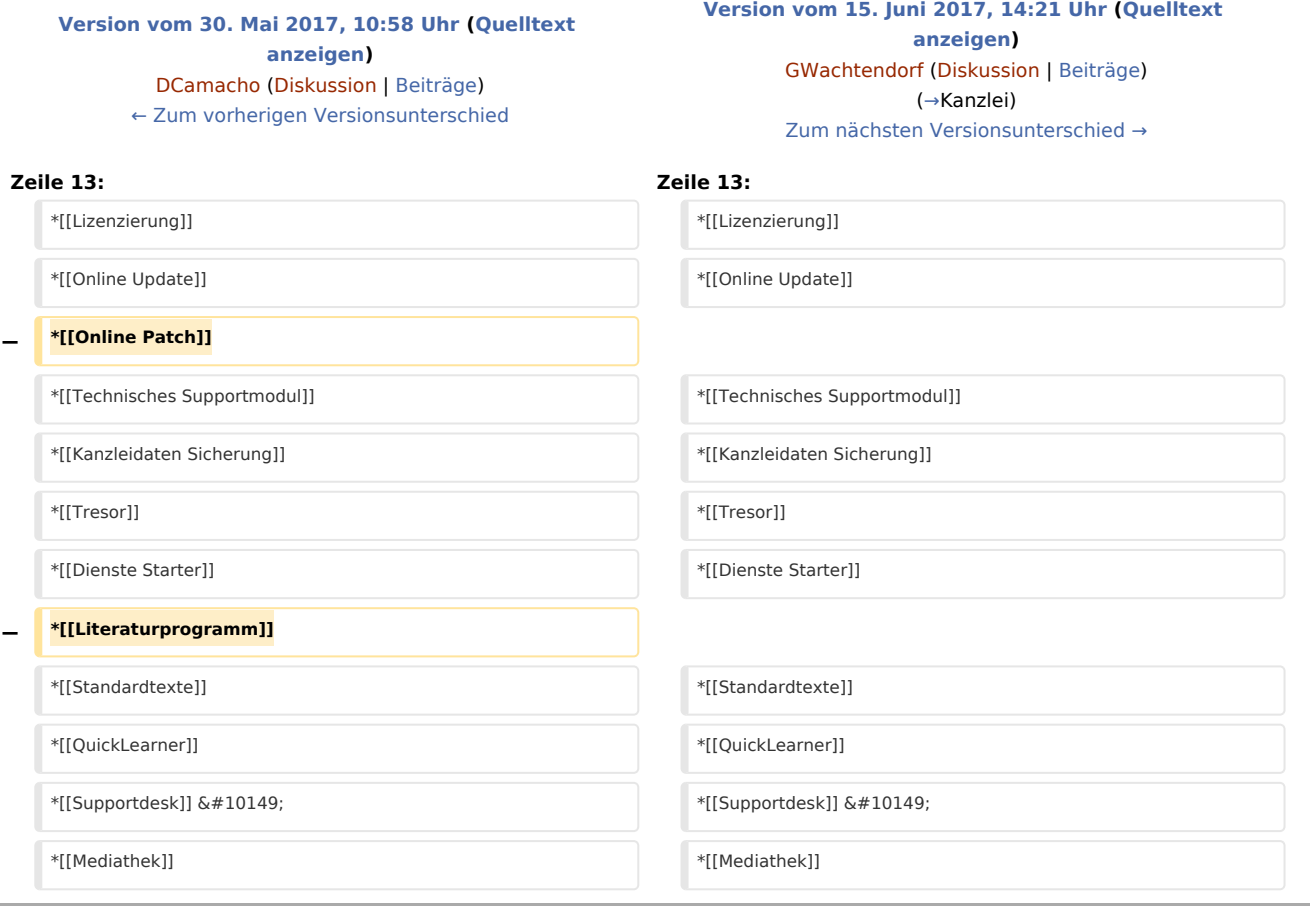

# Version vom 15. Juni 2017, 14:21 Uhr

#### [Hauptseite](https://onlinehilfen.ra-micro.de/index.php/Hauptseite) > [Kanzlei](https://onlinehilfen.ra-micro.de/index.php?title=Kategorie:Kanzlei&action=edit&redlink=1)

# <span id="page-0-0"></span>Kanzlei

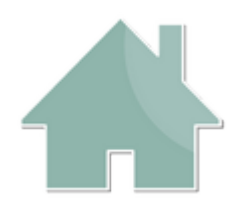

- [Einstellungen](https://onlinehilfen.ra-micro.de/index.php/Einstellungen) →
- [Allgemeine Einstellungen](https://onlinehilfen.ra-micro.de/index.php/Allgemeine_Einstellungen)
- [Benutzerübersicht](https://onlinehilfen.ra-micro.de/index.php?title=Benutzer%C3%BCbersicht&action=view)

#### **RA-MICRO**

Kategorie:Kanzleiverwaltung: Unterschied zwischen den Versionen

- **[Benutzerverwaltung](https://onlinehilfen.ra-micro.de/index.php/Benutzerverwaltung)**
- [Briefköpfe/Aktenvorblätter](https://onlinehilfen.ra-micro.de/index.php?title=Briefk%C3%B6pfe/Aktenvorbl%C3%A4tter&action=view)
- [Datenpools](https://onlinehilfen.ra-micro.de/index.php/Datenpools) →
- $U$ rlaubsplanung  $\rightarrow$
- **[Azubi Berichtsheft](https://onlinehilfen.ra-micro.de/index.php/Azubi_Berichtsheft)**
- **[Lizenzierung](https://onlinehilfen.ra-micro.de/index.php/Lizenzierung)**
- [Online Update](https://onlinehilfen.ra-micro.de/index.php/Online_Update)
- [Technisches Supportmodul](https://onlinehilfen.ra-micro.de/index.php/Technisches_Supportmodul)
- [Kanzleidaten Sicherung](https://onlinehilfen.ra-micro.de/index.php/Kanzleidaten_Sicherung)
- **[Tresor](https://onlinehilfen.ra-micro.de/index.php/Tresor)**
- [Dienste Starter](https://onlinehilfen.ra-micro.de/index.php/Dienste_Starter)
- [Standardtexte](https://onlinehilfen.ra-micro.de/index.php/Standardtexte)
- OuickLearner
- [Supportdesk](https://onlinehilfen.ra-micro.de/index.php/Supportdesk) →
- **[Mediathek](https://onlinehilfen.ra-micro.de/index.php/Mediathek)**

# Seiten in der Kategorie "Kanzleiverwaltung"

Folgende 160 Seiten sind in dieser Kategorie, von 160 insgesamt.

#### A

- [Abteilungen](https://onlinehilfen.ra-micro.de/index.php/Abteilungen)
- [Adressen \(Einstellungen\)](https://onlinehilfen.ra-micro.de/index.php/Adressen_(Einstellungen))
- [Adressetiketten](https://onlinehilfen.ra-micro.de/index.php/Adressetiketten)
- [Adresslisten](https://onlinehilfen.ra-micro.de/index.php/Adresslisten)
- [Akten \(Einstellungen\)](https://onlinehilfen.ra-micro.de/index.php/Akten_(Einstellungen))
- [Aktenkonto \(Einstellungen\)](https://onlinehilfen.ra-micro.de/index.php/Aktenkonto_(Einstellungen))
- [Aktenkonto \(Einstellungen\) \(FIBU II\)](https://onlinehilfen.ra-micro.de/index.php/Aktenkonto_(Einstellungen)_(FIBU_II))
- [Aktenvorblätter und Zusatzblätter](https://onlinehilfen.ra-micro.de/index.php/Aktenvorbl%C3%A4tter_und_Zusatzbl%C3%A4tter)
- [Aktuelle Hinweise](https://onlinehilfen.ra-micro.de/index.php/Aktuelle_Hinweise)
- [Allgemeine Einstellungen](https://onlinehilfen.ra-micro.de/index.php/Allgemeine_Einstellungen)
- **[Anfragen im Adressfenster](https://onlinehilfen.ra-micro.de/index.php/Anfragen_im_Adressfenster)**
- [Archive erstellen Daten reorganisieren \(Einstellungen\)](https://onlinehilfen.ra-micro.de/index.php/Archive_erstellen_Daten_reorganisieren_(Einstellungen))

#### B

- [Beispiel für Ablageprotokolle](https://onlinehilfen.ra-micro.de/index.php/Beispiel_f%C3%BCr_Ablageprotokolle)
- [Beispiel für Adressetiketten](https://onlinehilfen.ra-micro.de/index.php/Beispiel_f%C3%BCr_Adressetiketten)
- [Beispiel für Adresslisten](https://onlinehilfen.ra-micro.de/index.php/Beispiel_f%C3%BCr_Adresslisten)
- [Beispiel für Aktenschilder](https://onlinehilfen.ra-micro.de/index.php/Beispiel_f%C3%BCr_Aktenschilder)
- [Beispiel für Aktenvorblätter und Zusatzblätter](https://onlinehilfen.ra-micro.de/index.php/Beispiel_f%C3%BCr_Aktenvorbl%C3%A4tter_und_Zusatzbl%C3%A4tter)
- [Beispiel für Anfragen im Adressfenster](https://onlinehilfen.ra-micro.de/index.php/Beispiel_f%C3%BCr_Anfragen_im_Adressfenster)
- [Beispiel für einen Briefkopf](https://onlinehilfen.ra-micro.de/index.php/Beispiel_f%C3%BCr_einen_Briefkopf)
- [Benutzerabhängige Datenfelder](https://onlinehilfen.ra-micro.de/index.php/Benutzerabh%C3%A4ngige_Datenfelder)
- [Benutzerstatistik \(Benutzerverwaltung\)](https://onlinehilfen.ra-micro.de/index.php/Benutzerstatistik_(Benutzerverwaltung))

#### **RA-MICRO**

Kategorie:Kanzleiverwaltung: Unterschied zwischen den Versionen

- **[Benutzerverwaltung](https://onlinehilfen.ra-micro.de/index.php/Benutzerverwaltung)**
- **[Briefkopf E-Brief bearbeiten](https://onlinehilfen.ra-micro.de/index.php/Briefkopf_E-Brief_bearbeiten)**
- **[Briefköpfe](https://onlinehilfen.ra-micro.de/index.php/Briefk%C3%B6pfe)**
- **[Briefköpfe Drucken](https://onlinehilfen.ra-micro.de/index.php/Briefk%C3%B6pfe_Drucken)**
- [Briefköpfe E-Brief](https://onlinehilfen.ra-micro.de/index.php/Briefk%C3%B6pfe_E-Brief)
- **[Briefköpfe und Aktenvorblätter](https://onlinehilfen.ra-micro.de/index.php/Briefk%C3%B6pfe_und_Aktenvorbl%C3%A4tter)**

## $\mathsf{D}$

- [Datei öffnen](https://onlinehilfen.ra-micro.de/index.php/Datei_%C3%B6ffnen)
- [Datenpool allgemein](https://onlinehilfen.ra-micro.de/index.php/Datenpool_allgemein)
- [Datenpool löschen](https://onlinehilfen.ra-micro.de/index.php/Datenpool_l%C3%B6schen)
- **[Datenpool neu](https://onlinehilfen.ra-micro.de/index.php/Datenpool_neu)**
- **[Datenpools](https://onlinehilfen.ra-micro.de/index.php/Datenpools)**
- [Dienste Starter](https://onlinehilfen.ra-micro.de/index.php/Dienste_Starter)
- [Druckbereiche für Formulare einstellen](https://onlinehilfen.ra-micro.de/index.php/Druckbereiche_f%C3%BCr_Formulare_einstellen)
- [Drucker-Services \(Strg+D\)](https://onlinehilfen.ra-micro.de/index.php/Drucker-Services_(Strg%2BD))
- [Druckoptionen \(Einstellungen\)](https://onlinehilfen.ra-micro.de/index.php/Druckoptionen_(Einstellungen))

# E

- [E-Akte Anzeige \(Einstellungen\)](https://onlinehilfen.ra-micro.de/index.php/E-Akte_Anzeige_(Einstellungen))
- **[E-Akte Speichern](https://onlinehilfen.ra-micro.de/index.php/E-Akte_Speichern)**
- [E-Akte Wartung \(Einstellungen EWF\)](https://onlinehilfen.ra-micro.de/index.php/E-Akte_Wartung_(Einstellungen_EWF))
- [E-Mahnverfahren \(Einstellungen\)](https://onlinehilfen.ra-micro.de/index.php/E-Mahnverfahren_(Einstellungen))
- [E-Mahnverfahren \(Einstellungen\) Anträge/Folgebearbeitung](https://onlinehilfen.ra-micro.de/index.php/E-Mahnverfahren_(Einstellungen)_-_Antr%C3%A4ge/Folgebearbeitung)
- [E-Mahnverfahren \(Einstellungen\) Buchen](https://onlinehilfen.ra-micro.de/index.php/E-Mahnverfahren_(Einstellungen)_-_Buchen)
- [E-Mahnverfahren \(Einstellungen\) Drucken](https://onlinehilfen.ra-micro.de/index.php/E-Mahnverfahren_(Einstellungen)_-_Drucken)
- [E-Mahnverfahren \(Einstellungen\) Wiedervorlagen](https://onlinehilfen.ra-micro.de/index.php/E-Mahnverfahren_(Einstellungen)_-_Wiedervorlagen)
- [E-Nachricht](https://onlinehilfen.ra-micro.de/index.php/E-Nachricht)
- [E-Workflow \(Einstellungen\)](https://onlinehilfen.ra-micro.de/index.php/E-Workflow_(Einstellungen))
- [E-Workflow \(Einstellungen\)/Datenbankstruktur korrigieren](https://onlinehilfen.ra-micro.de/index.php/E-Workflow_(Einstellungen)/Datenbankstruktur_korrigieren)
- **[Einstellungen](https://onlinehilfen.ra-micro.de/index.php/Einstellungen)**
- **[Einstellungen Allgemein](https://onlinehilfen.ra-micro.de/index.php/Einstellungen_Allgemein)**
- [Einstellungen Anlagenstempel](https://onlinehilfen.ra-micro.de/index.php/Einstellungen_Anlagenstempel)
- **[Einstellungen Briefkopf](https://onlinehilfen.ra-micro.de/index.php/Einstellungen_Briefkopf)**
- **[Einstellungen Chiffren](https://onlinehilfen.ra-micro.de/index.php/Einstellungen_Chiffren)**
- **[Einstellungen Drucken](https://onlinehilfen.ra-micro.de/index.php/Einstellungen_Drucken)**
- **[Einstellungen Duckersteuerung](https://onlinehilfen.ra-micro.de/index.php/Einstellungen_Duckersteuerung)**
- [Einstellungen E-Mail-Konten](https://onlinehilfen.ra-micro.de/index.php/Einstellungen_E-Mail-Konten)
- **[Einstellungen E-Nachricht](https://onlinehilfen.ra-micro.de/index.php/Einstellungen_E-Nachricht)**
- [Einstellungen Gebühren/Kosten -§§-Schnellauswahl-](https://onlinehilfen.ra-micro.de/index.php/Einstellungen_Geb%C3%BChren/Kosten_-%C2%A7%C2%A7-Schnellauswahl-)
- [Einstellungen Gebühren/Kosten Blankoformulare](https://onlinehilfen.ra-micro.de/index.php/Einstellungen_Geb%C3%BChren/Kosten_Blankoformulare)
- **[Einstellungen Gebühren/Kosten Druck Drucker](https://onlinehilfen.ra-micro.de/index.php/Einstellungen_Geb%C3%BChren/Kosten_Druck_Drucker)**
- [Einstellungen Gebühren/Kosten Druck Rechnung](https://onlinehilfen.ra-micro.de/index.php/Einstellungen_Geb%C3%BChren/Kosten_Druck_Rechnung)
- [Einstellungen Gebühren/Kosten Druck Schriftart und Briefkopf](https://onlinehilfen.ra-micro.de/index.php/Einstellungen_Geb%C3%BChren/Kosten_Druck_Schriftart_und_Briefkopf)

- [Einstellungen Gebühren/Kosten Formulare](https://onlinehilfen.ra-micro.de/index.php/Einstellungen_Geb%C3%BChren/Kosten_Formulare)
- [Einstellungen Gebühren/Kosten Paragrafen](https://onlinehilfen.ra-micro.de/index.php/Einstellungen_Geb%C3%BChren/Kosten_Paragrafen)
- [Einstellungen Gebühren/Kosten Zeithonorar](https://onlinehilfen.ra-micro.de/index.php/Einstellungen_Geb%C3%BChren/Kosten_Zeithonorar)
- [Einstellungen Gebühren/Kosten Überschriften](https://onlinehilfen.ra-micro.de/index.php/Einstellungen_Geb%C3%BChren/Kosten_%C3%9Cberschriften)
- [Einstellungen Kanzlei-Textverarbeitung](https://onlinehilfen.ra-micro.de/index.php/Einstellungen_Kanzlei-Textverarbeitung)
- [Einstellungen Kanzleidaten Sicherung](https://onlinehilfen.ra-micro.de/index.php/Einstellungen_Kanzleidaten_Sicherung)
- **[Einstellungen Laufende Nummern](https://onlinehilfen.ra-micro.de/index.php/Einstellungen_Laufende_Nummern)**
- **[Einstellungen Login](https://onlinehilfen.ra-micro.de/index.php/Einstellungen_Login)**
- **[Einstellungen Programmende](https://onlinehilfen.ra-micro.de/index.php/Einstellungen_Programmende)**
- [Einstellungen Programmstart-Programmende](https://onlinehilfen.ra-micro.de/index.php/Einstellungen_Programmstart-Programmende)
- **[Einstellungen Proxyserver](https://onlinehilfen.ra-micro.de/index.php/Einstellungen_Proxyserver)**
- [Einstellungen Schächte](https://onlinehilfen.ra-micro.de/index.php/Einstellungen_Sch%C3%A4chte)
- [Einstellungen Signet](https://onlinehilfen.ra-micro.de/index.php/Einstellungen_Signet)
- **[Einstellungen Textverarbeitung MS Word](https://onlinehilfen.ra-micro.de/index.php/Einstellungen_Textverarbeitung_MS_Word)**
- **[Etiketten-Format](https://onlinehilfen.ra-micro.de/index.php/Etiketten-Format)**
- **[Exportieren](https://onlinehilfen.ra-micro.de/index.php/Exportieren)**

#### F

- **[Farbe](https://onlinehilfen.ra-micro.de/index.php/Farbe)**
- [Feld drehen](https://onlinehilfen.ra-micro.de/index.php/Feld_drehen)
- [FIBU \(Einstellungen\)](https://onlinehilfen.ra-micro.de/index.php/FIBU_(Einstellungen))
- [FIBU II \(Einstellungen\)](https://onlinehilfen.ra-micro.de/index.php/FIBU_II_(Einstellungen))
- [Forderungssachen importieren \(Einstellungen\)](https://onlinehilfen.ra-micro.de/index.php/Forderungssachen_importieren_(Einstellungen))
- [Forderungssachen importieren \(Einstellungen\) Adressen](https://onlinehilfen.ra-micro.de/index.php/Forderungssachen_importieren_(Einstellungen)_-_Adressen)
- [Forderungssachen importieren \(Einstellungen\) Akte](https://onlinehilfen.ra-micro.de/index.php/Forderungssachen_importieren_(Einstellungen)_-_Akte)
- [Forderungssachen importieren \(Einstellungen\) Drucker](https://onlinehilfen.ra-micro.de/index.php/Forderungssachen_importieren_(Einstellungen)_-_Drucker)
- [Forderungssachen importieren \(Einstellungen\) Forderungskonto](https://onlinehilfen.ra-micro.de/index.php/Forderungssachen_importieren_(Einstellungen)_-_Forderungskonto)
- [Forderungssachen importieren \(Einstellungen\) Wiedervorlage](https://onlinehilfen.ra-micro.de/index.php/Forderungssachen_importieren_(Einstellungen)_-_Wiedervorlage)
- [Fotoauswahl \(Benutzerverwaltung\)](https://onlinehilfen.ra-micro.de/index.php/Fotoauswahl_(Benutzerverwaltung))
- [Funktionsübersicht Chiffren](https://onlinehilfen.ra-micro.de/index.php/Funktions%C3%BCbersicht_Chiffren)

#### G

- [Gebühren \(Einstellungen\)](https://onlinehilfen.ra-micro.de/index.php/Geb%C3%BChren_(Einstellungen))
- [Grafik einfügen](https://onlinehilfen.ra-micro.de/index.php/Grafik_einf%C3%BCgen)
- [Grußformel-Generator Beschreibungen sortieren](https://onlinehilfen.ra-micro.de/index.php/Gru%C3%9Fformel-Generator_-_Beschreibungen_sortieren)
- I

#### ■ [Importieren](https://onlinehilfen.ra-micro.de/index.php/Importieren)

#### K

- [Kanzleidaten Sicherung](https://onlinehilfen.ra-micro.de/index.php/Kanzleidaten_Sicherung)
- [Kollisionsvorprüfung \(Einstellungen\)](https://onlinehilfen.ra-micro.de/index.php/Kollisionsvorpr%C3%BCfung_(Einstellungen))

L

- **[Laufwerke](https://onlinehilfen.ra-micro.de/index.php/Laufwerke)**
- [Literaturprogramm](https://onlinehilfen.ra-micro.de/index.php/Literaturprogramm)
- **[Lizenzierung](https://onlinehilfen.ra-micro.de/index.php/Lizenzierung)**
- [Lösch-Assistent](https://onlinehilfen.ra-micro.de/index.php/L%C3%B6sch-Assistent)

#### M

- **[Masken im MSK-Format und Textbausteine bearbeiten](https://onlinehilfen.ra-micro.de/index.php/Masken_im_MSK-Format_und_Textbausteine_bearbeiten)**
- $M = M$ aße
- **[Memoclip](https://onlinehilfen.ra-micro.de/index.php/Memoclip)**
- **[Mitarbeiterdaten](https://onlinehilfen.ra-micro.de/index.php/Mitarbeiterdaten)**
- **[MS-Office \(Einstellungen\)](https://onlinehilfen.ra-micro.de/index.php/MS-Office_(Einstellungen))**

#### N

- [Neue Sofortnachricht \(Memoclip](https://onlinehilfen.ra-micro.de/index.php/Neue_Sofortnachricht_(Memoclip)
- [Neue Sofortnachricht \(Memoclip\)](https://onlinehilfen.ra-micro.de/index.php/Neue_Sofortnachricht_(Memoclip))
- [Neue Telefonnotiz \(Memoclip](https://onlinehilfen.ra-micro.de/index.php/Neue_Telefonnotiz_(Memoclip)
- [Neue Telefonnotiz \(Memoclip\)](https://onlinehilfen.ra-micro.de/index.php/Neue_Telefonnotiz_(Memoclip))
- **[Neuer Clip \(Memoclip\)](https://onlinehilfen.ra-micro.de/index.php/Neuer_Clip_(Memoclip))**
- [Notariat \(Einstellungen\)](https://onlinehilfen.ra-micro.de/index.php/Notariat_(Einstellungen))

## O

- **D** [OCR](https://onlinehilfen.ra-micro.de/index.php/OCR)
- [Offene Posten \(Einstellungen\)](https://onlinehilfen.ra-micro.de/index.php/Offene_Posten_(Einstellungen))
- [Offene Posten \(Einstellungen\) \(FIBU II\)](https://onlinehilfen.ra-micro.de/index.php/Offene_Posten_(Einstellungen)_(FIBU_II))
- [Offene Posten \(Einstellungen\) 2](https://onlinehilfen.ra-micro.de/index.php/Offene_Posten_(Einstellungen)_2)
- [Online Patch](https://onlinehilfen.ra-micro.de/index.php/Online_Patch)
- **CONLINE Update**

#### P

- [Platzhalter für Aktensachbearbeiter ändern](https://onlinehilfen.ra-micro.de/index.php/Platzhalter_f%C3%BCr_Aktensachbearbeiter_%C3%A4ndern)
- **[Posteingang \(Einstellungen\)](https://onlinehilfen.ra-micro.de/index.php/Posteingang_(Einstellungen))**

#### R

- [RA-MICRO Apps \(Einstellungen\)](https://onlinehilfen.ra-micro.de/index.php/RA-MICRO_Apps_(Einstellungen))
- [RA-MICRO Supportmeldung Programmstörung](https://onlinehilfen.ra-micro.de/index.php/RA-MICRO_Supportmeldung_Programmst%C3%B6rung)
- **[Rechteverwaltung \(Benutzerverwaltung\)](https://onlinehilfen.ra-micro.de/index.php/Rechteverwaltung_(Benutzerverwaltung))**
- [Resturlaub übernehmen](https://onlinehilfen.ra-micro.de/index.php/Resturlaub_%C3%BCbernehmen)

- S
- [Sachbearbeiter \(Benutzerverwaltung\)](https://onlinehilfen.ra-micro.de/index.php/Sachbearbeiter_(Benutzerverwaltung))
- [Scanner](https://onlinehilfen.ra-micro.de/index.php/Scanner)
- [Schriftarten](https://onlinehilfen.ra-micro.de/index.php/Schriftarten)
- [Schriftliste](https://onlinehilfen.ra-micro.de/index.php/Schriftliste)
- **[Sicherung einlesen](https://onlinehilfen.ra-micro.de/index.php/Sicherung_einlesen)**
- [Sonstiges \(Einstellungen EWF\)](https://onlinehilfen.ra-micro.de/index.php/Sonstiges_(Einstellungen_EWF))
- [Speichern eines Etikettentyps](https://onlinehilfen.ra-micro.de/index.php/Speichern_eines_Etikettentyps)
- [Speichern und Speichern unter](https://onlinehilfen.ra-micro.de/index.php/Speichern_und_Speichern_unter)
- **[SQL Modulverwaltung \(Einstellungen\)](https://onlinehilfen.ra-micro.de/index.php/SQL_Modulverwaltung_(Einstellungen))**
- **[SQL-Modulverwaltung \(HTML\)](https://onlinehilfen.ra-micro.de/index.php/SQL-Modulverwaltung_(HTML))**
- $\blacksquare$  [Statistik](https://onlinehilfen.ra-micro.de/index.php/Statistik)
- [Supportdesk](https://onlinehilfen.ra-micro.de/index.php/Supportdesk)

# T

- **[TeamViewer \(Sec Access\)](https://onlinehilfen.ra-micro.de/index.php/TeamViewer_(Sec_Access))**
- [Technisches Supportmodul](https://onlinehilfen.ra-micro.de/index.php/Technisches_Supportmodul)
- [Terminverwaltung \(Einstellungen\)](https://onlinehilfen.ra-micro.de/index.php/Terminverwaltung_(Einstellungen))
- **[Tresor](https://onlinehilfen.ra-micro.de/index.php/Tresor)**

#### $\cup$

- [Urlaubsdaten erfassen](https://onlinehilfen.ra-micro.de/index.php/Urlaubsdaten_erfassen)
- [Urlaubsplanung](https://onlinehilfen.ra-micro.de/index.php/Urlaubsplanung)
- **[Urlaubsplanung drucken](https://onlinehilfen.ra-micro.de/index.php/Urlaubsplanung_drucken)**
- [Urlaubsplanung Einstellungen](https://onlinehilfen.ra-micro.de/index.php/Urlaubsplanung_Einstellungen)

### V

- **[Videos](https://onlinehilfen.ra-micro.de/index.php/Videos)**
- **[Voreinstellung Schrift](https://onlinehilfen.ra-micro.de/index.php/Voreinstellung_Schrift)**
- [Voreinstellung Strichstärke](https://onlinehilfen.ra-micro.de/index.php/Voreinstellung_Strichst%C3%A4rke)

#### Z

- [Zahlungen \(Einstellungen\)](https://onlinehilfen.ra-micro.de/index.php/Zahlungen_(Einstellungen))
- [Zeichen-und Zeilenabstände](https://onlinehilfen.ra-micro.de/index.php/Zeichen-und_Zeilenabst%C3%A4nde)
- **zoom**
- [Zwangsvollstreckung \(Einstellungen\)](https://onlinehilfen.ra-micro.de/index.php/Zwangsvollstreckung_(Einstellungen))
- [Zwangsvollstreckung \(Einstellungen\) Bescheide](https://onlinehilfen.ra-micro.de/index.php/Zwangsvollstreckung_(Einstellungen)_-_Bescheide)
- [Zwangsvollstreckung \(Einstellungen\) Bescheide Mahnverfahren ArbG](https://onlinehilfen.ra-micro.de/index.php/Zwangsvollstreckung_(Einstellungen)_-_Bescheide_-_Mahnverfahren_ArbG)
- [Zwangsvollstreckung \(Einstellungen\) Bescheide Mahnverfahren automatisiert](https://onlinehilfen.ra-micro.de/index.php/Zwangsvollstreckung_(Einstellungen)_-_Bescheide_-_Mahnverfahren_automatisiert)
- [Zwangsvollstreckung \(Einstellungen\) Drucker](https://onlinehilfen.ra-micro.de/index.php/Zwangsvollstreckung_(Einstellungen)_-_Drucker)

- [Zwangsvollstreckung \(Einstellungen\) Drucker Mahnverfahren ArbG](https://onlinehilfen.ra-micro.de/index.php/Zwangsvollstreckung_(Einstellungen)_-_Drucker_-_Mahnverfahren_ArbG)
- [Zwangsvollstreckung \(Einstellungen\) Drucker Mahnverfahren automatisiert](https://onlinehilfen.ra-micro.de/index.php/Zwangsvollstreckung_(Einstellungen)_-_Drucker_-_Mahnverfahren_automatisiert)
- [Zwangsvollstreckung \(Einstellungen\) Forderungskonto](https://onlinehilfen.ra-micro.de/index.php/Zwangsvollstreckung_(Einstellungen)_-_Forderungskonto)
- [Zwangsvollstreckung \(Einstellungen\) Forderungskonto Sonderzinsart bearbeiten](https://onlinehilfen.ra-micro.de/index.php/Zwangsvollstreckung_(Einstellungen)_-_Forderungskonto_-_Sonderzinsart_bearbeiten)
- [Zwangsvollstreckung \(Einstellungen\) Maßnahmen](https://onlinehilfen.ra-micro.de/index.php/Zwangsvollstreckung_(Einstellungen)_-_Ma%C3%9Fnahmen)
- [Zwangsvollstreckung \(Einstellungen\) Maßnahmenplaner](https://onlinehilfen.ra-micro.de/index.php/Zwangsvollstreckung_(Einstellungen)_-_Ma%C3%9Fnahmenplaner)
- [Zwangsvollstreckung \(Einstellungen\) Gläubigerseite](https://onlinehilfen.ra-micro.de/index.php/Zwangsvollstreckung_(Einstellungen)_Gl%C3%A4ubigerseite)